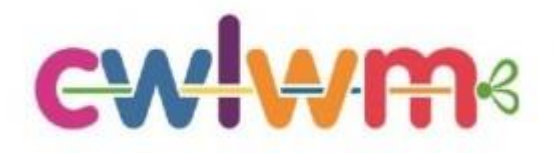

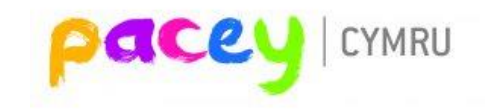

## Click on the image below to watch the case study.

## Video will open in a new window

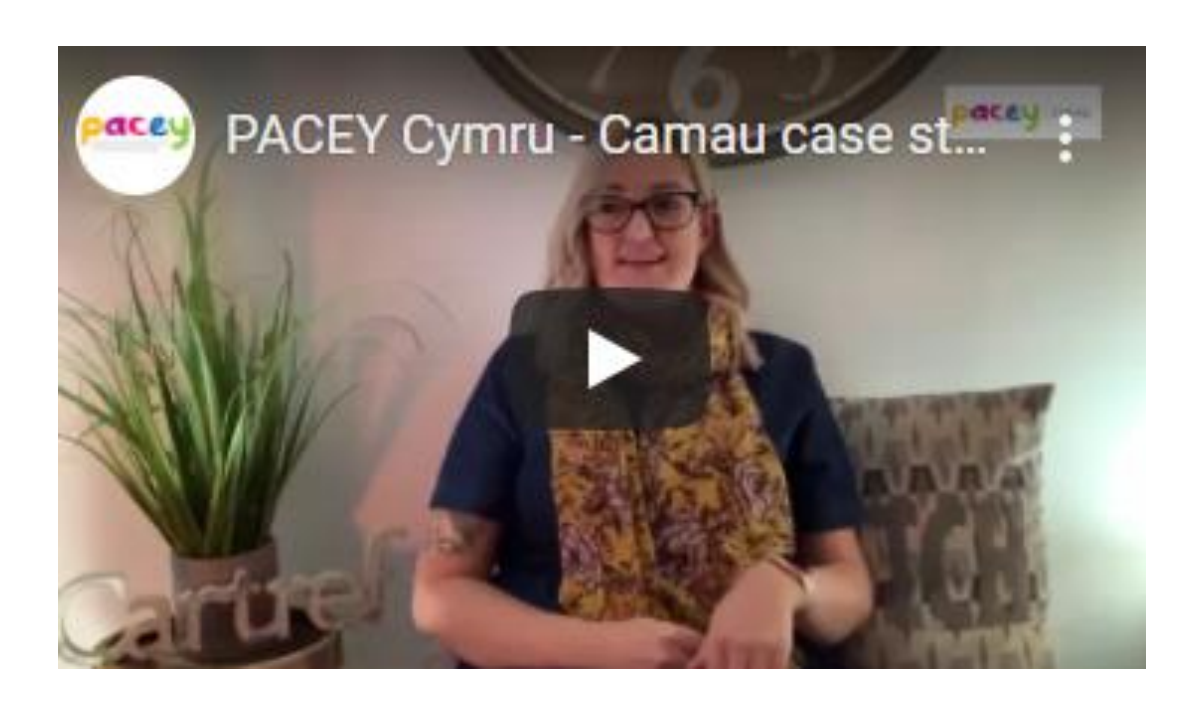